# Package 'survivalROC'

February 20, 2015

Version 1.0.3

Date 2013-01-13

Title Time-dependent ROC curve estimation from censored survival data

Author Patrick J. Heagerty <heagerty@u.washington.edu>, packaging by Paramita Saha-Chaudhuri <paramita.sahachaudhuri.work@gmail.com>

Maintainer Paramita Saha-Chaudhuri

<paramita.sahachaudhuri.work@gmail.com>

**Depends**  $R$  ( $>= 1.6.1$ )

Description Compute time-dependent ROC curve from censored survival data using Kaplan-Meier (KM) or Nearest Neighbor Estimation (NNE) method of Heagerty, Lumley & Pepe (Biometrics, Vol 56 No 2, 2000, PP 337-344)

License GPL  $(>= 2)$ 

Repository CRAN

Date/Publication 2013-01-13 19:38:55

NeedsCompilation yes

### R topics documented:

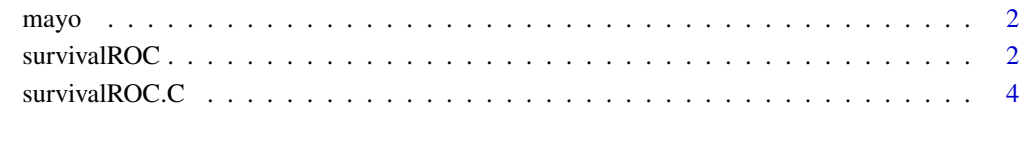

**Index** [6](#page-5-0) **6** 

#### Description

Two marker values with event time and censoring status for the subjects in Mayo PBC data

#### Format

A data frame with 312 observations and 4 variables: time (event time/censoring time), censor (censoring indicator), mayoscore4, mayoscore5. The two scores are derived from 4 and 5 covariates respectively.

#### Author(s)

Patrick J. Heagerty

#### References

Heagerty, P.J., Zheng, Y. (2005) Survival Model Predictive Accuracy and ROC Curves *Biometrics*, 61,  $92 - 105$ 

survivalROC *Time-dependent ROC curve estimation from censored survival data*

#### Description

This function creates time-dependent ROC curve from censored survival data using the Kaplan-Meier (KM) or Nearest Neighbor Estimation (NNE) method of Heagerty, Lumley and Pepe, 2000

#### Usage

```
survivalROC(Stime, status, marker, entry = NULL, predict.time, cut.values =
NULL, method = "NNE", lambda = NULL, span = NULL, window =
"symmetric")
```
#### **Arguments**

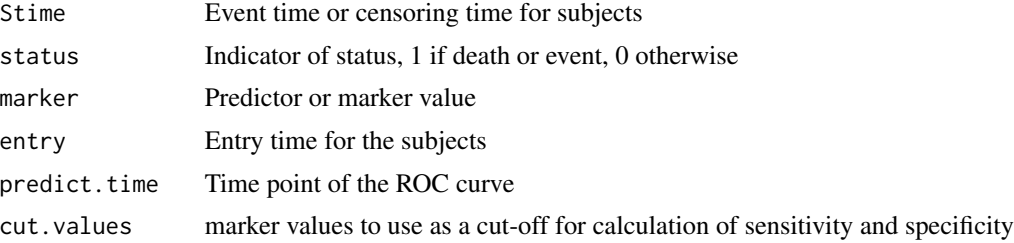

<span id="page-1-0"></span>

#### survivalROC 3

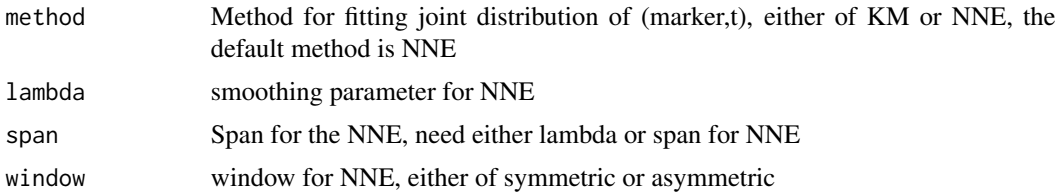

#### Details

Suppose we have censored survival data along with a baseline marker value and we want to see how well the marker predicts the survival time for the subjects in the dataset. In particular, suppose we have survival times in days and we want to see how well the marker predicts the one-year survival (predict.time=365 days). This function roc.KM.calc(), returns the unique marker values, TP (True Positive), FP (False Positive), Kaplan-Meier survival estimate corresponding to the time point of interest (predict.time) and AUC (Area Under (ROC) Curve) at the time point of interest.

#### Value

Returns a list of the following items:

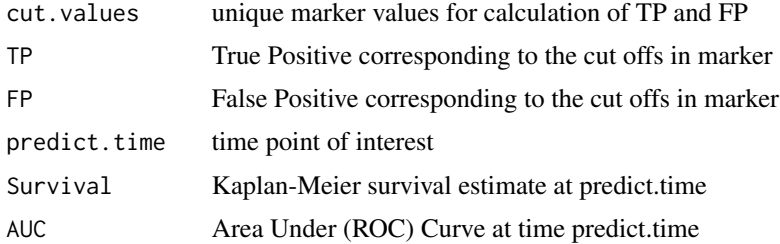

#### Author(s)

Patrick J. Heagerty

#### References

Heagerty, P.J., Lumley, T., Pepe, M. S. (2000) Time-dependent ROC Curves for Censored Survival Data and a Diagnostic Marker *Biometrics*, 56, 337 – 344

#### Examples

```
data(mayo)
nobs <- NROW(mayo)
cutoff <- 365
  ## MAYOSCORE 4, METHOD = NNE
  Mayo4.1= survivalROC(Stime=mayo$time,
    status=mayo$censor,
   marker = mayo$mayoscore4,
    predict.time = cutoff,span = 0.25*nobs<sup>(-0.20)</sup>)
  plot(Mayo4.1$FP, Mayo4.1$TP, type="l", xlim=c(0,1), ylim=c(0,1),
  xlab=paste( "FP", "\n", "AUC = ",round(Mayo4.1$AUC,3)),
  ylab="TP",main="Mayoscore 4, Method = NNE \n Year = 1")
```

```
abline(0,1)
## MAYOSCORE 4, METHOD = KM
Mayo4.2= survivalROC(Stime=mayo$time,
  status=mayo$censor,
 marker = mayo$mayoscore4,
  predict.time = cutoff, method="KM")
plot(Mayo4.2$FP, Mayo4.2$TP, type="l", xlim=c(0,1), ylim=c(0,1),
xlab=paste( "FP", "\n", "AUC = ",round(Mayo4.2$AUC,3)),
ylab="TP",main="Mayoscore 4, Method = KM \n Year = 1")
abline(0,1)
```
survivalROC.C *Time-dependent ROC curve estimation from censored survival data*

#### Description

This function creates time-dependent ROC curve from censored survival data using the Nearest Neighbor Estimation (NNE) method of Heagerty, Lumley and Pepe, 2000

#### Usage

survivalROC.C(Stime,status,marker,predict.time,span)

#### Arguments

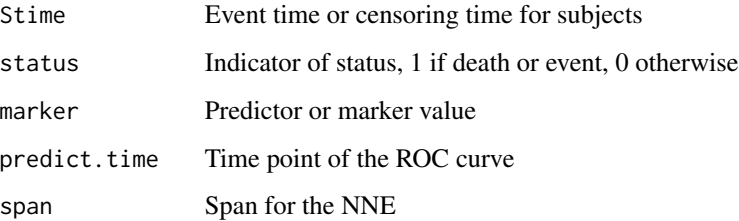

#### Details

Suppose we have censored survival data along with a baseline marker value and we want to see how well the marker predicts the survival time for the subjects in the dataset. In particular, suppose we have survival times in days and we want to see how well the marker predicts the one-year survival (PredictTime=365 days). This function returns the unique marker values, sensitivity (True positive or TP), (1-specificity) (False positive or FP) and Kaplan-Meier survival estimate corresponding to the time point of interest (PredictTime). The (FP,TP) values then can be used to construct ROC curve at the time point of interest.

<span id="page-3-0"></span>

#### survivalROC.C 5

#### Value

Returns a list of the following items:

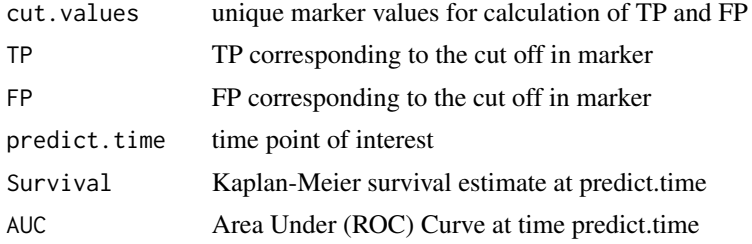

#### Author(s)

Patrick J. Heagerty

#### References

Heagerty, P.J., Lumley, T., Pepe, M. S. (2000) Time-dependent ROC Curves for Censored Survival Data and a Diagnostic Marker *Biometrics*, 56, 337 – 344

#### Examples

#### data(mayo)

```
nobs <- NROW(mayo)
cutoff <- 365
Staltscore4 <- NULL
Mayo.fit4 <- survivalROC.C( Stime = mayo$time,
     status = mayo$censor,
     marker = mayo$mayoscore4,
     predict.time = cutoff,
      span = 0.25*nobs^(0.20)Staltscore4 <- Mayo.fit4$Survival
plot(Mayo.fit4$FP, Mayo.fit4$TP, type = "l",
xlim = c(0,1), ylim = c(0,1),xlab = paste( "FP \n AUC =",round(Mayo.fit4$AUC,3)),
ylab = "TP", main = "Year = 1" )abline(0,1)
```
# <span id="page-5-0"></span>Index

## ∗Topic survival

 $m$ ayo,  $2$ survivalROC, [2](#page-1-0) survivalROC.C, [4](#page-3-0)

mayo, [2](#page-1-0)

survivalROC, [2](#page-1-0) survivalROC.C, [4](#page-3-0)